# Package 'MEAL'

March 30, 2021

<span id="page-0-0"></span>Title Perform methylation analysis

Version 1.20.3

Maintainer Xavier Escribà Montagut <xavier.escriba@isglobal.org>

Description Package to integrate methylation and expression data. It can also perform methylation or expression analysis alone. Several plotting functionalities are included as well as a new region analysis based on redundancy analysis. Effect of SNPs on a region can also be estimated.

Depends R (>= 3.6.0), Biobase, MultiDataSet

License Artistic-2.0

biocViews DNAMethylation, Microarray, Software, WholeGenome

LazyData true

- Imports GenomicRanges, limma, vegan, BiocGenerics, minfi, IRanges, S4Vectors, methods, parallel, ggplot2 (>= 2.0.0), permute, Gviz, missMethyl, isva, SummarizedExperiment, SmartSVA, graphics, stats, utils, matrixStats
- Suggests testthat, IlluminaHumanMethylationEPICanno.ilm10b2.hg19, IlluminaHumanMethylation450kanno.ilmn12.hg19, knitr, minfiData, BiocStyle, rmarkdown, brgedata

VignetteBuilder knitr

RoxygenNote 7.1.1

Encoding UTF-8

git\_url https://git.bioconductor.org/packages/MEAL

git\_branch RELEASE\_3\_12

git\_last\_commit 46a5b25

git\_last\_commit\_date 2021-02-01

Date/Publication 2021-03-29

Author Carlos Ruiz-Arenas [aut, cre], Juan R. Gonzalez [aut]

# R topics documented:

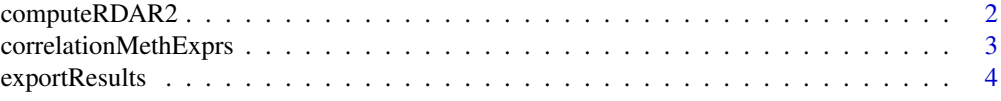

# <span id="page-1-0"></span>2 computeRDAR2

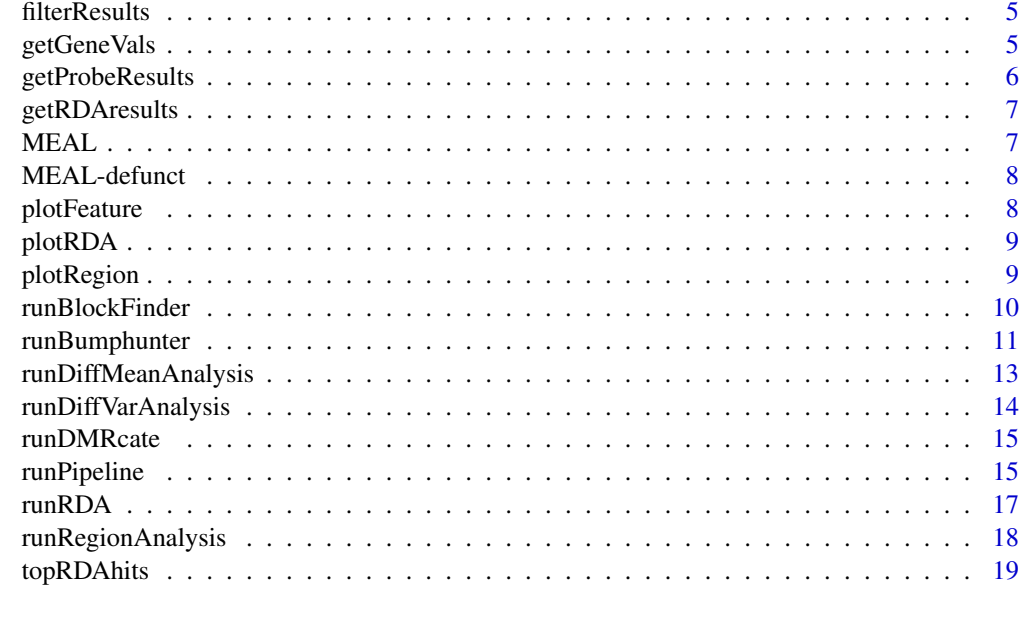

#### **Index** [20](#page-19-0)

computeRDAR2 *Compute signification of RDA test*

# Description

Compare R2 obtained in our region of interest with the global R^2 and the R^2 of regions with the same number of probes.

# Usage

```
computeRDAR2(
  fullMat,
  varsmodel,
  covarsmodel = NULL,
  featNum,
  R2,
  num_permutations = 1e+05 - 1
\lambda
```
# Arguments

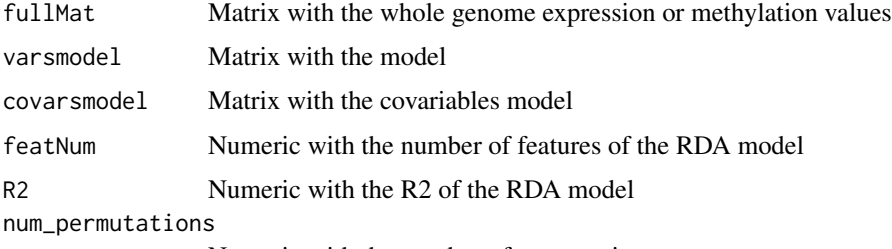

Numeric with the number of permutations.

#### <span id="page-2-0"></span>Value

Numeric vector with the probability of finding a region with the same number of probes with a bigger R2 and the global R2.

correlationMethExprs *Computes the correlation between methylation and expression*

# Description

Estimates the correlation between methylation and expression. When there are known variables that affect methylation and/or expression, their effect can be substracted using a linear model and then the residuals are used.

# Usage

```
correlationMethExprs(
 multiset,
 meth_set_name = NULL,
 exprs_set_name = NULL,
 vars_meth = NULL,
 vars_exprs = NULL,
 sel_cpgs,
 flank = 250000,beta = TRUE,num_cores = 1,
 verbose = TRUE
)
```
#### Arguments

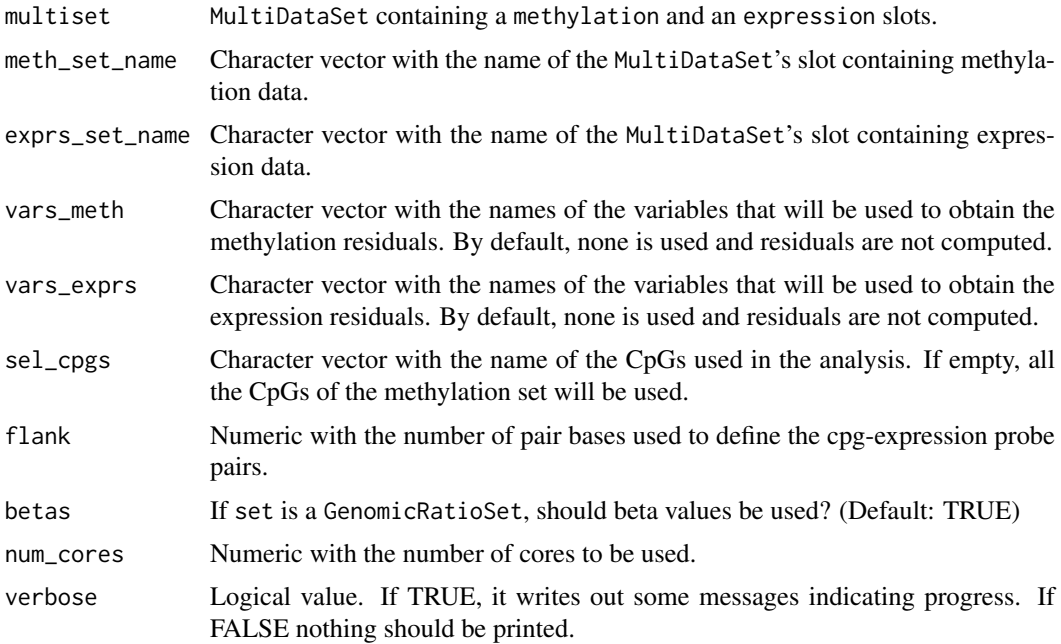

# <span id="page-3-0"></span>Details

For each cpg, a range is defined by the position of the cpg plus the flank parameter (upstream and downstream). Only those expression probes that are entirely in this range will be selected. For these reason, it is required that the ExpressionSet contains a featureData with the chromosome and the starting and ending positions of the probes.

# Value

Data.frame with the results of the linear regression:

- cpg: Name of the cpg
- exprs: Name of the expression probe
- beta: coefficient of the methylation change
- se: standard error of the beta
- P.Value: p-value of the beta coefficient
- adj.P.Val: q-value computed using B&H

exportResults *Exports results data.frames to csv files.*

#### Description

Exports results to csv files. If more than one variable is present, subfolders with the name of the variable are created. For each variable, four files will be generated: probeResults.csv, dmrCateResults.csv, bumphunterResults.csv and blockFinderResults.csv

#### Usage

```
exportResults(
  object,
  dir = "./",prefix = NULL,
  fNames = c("chromosome", "start")
\lambda
```
#### Arguments

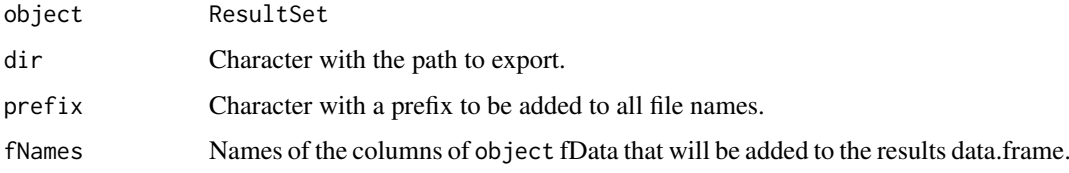

# Value

Files are saved into the given folder.

#### <span id="page-4-0"></span>filterResults 5

#### Examples

```
if (require(minfiData)){
set <- ratioConvert(mapToGenome(MsetEx[1:10,]))
methyOneVar <- runPipeline(set, variable_names = "sex")
exportResults(methyOneVar)
}
```
filterResults *Filter the data.frame obtained from probe analysis*

#### Description

Filter the data.frame obtained from probe analysis

# Usage

```
filterResults(results, range, position = "position", chr = "chromosome")
```
# Arguments

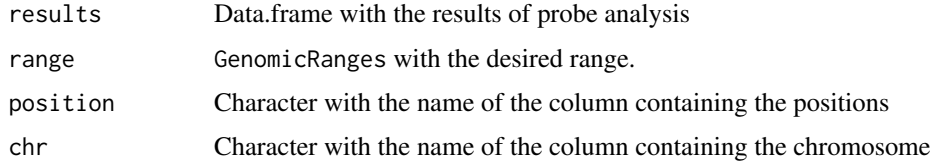

# Value

Data.frame with the results of the probes of the range

getGeneVals *Get all probes related to a gene*

#### Description

Given a ResultSet and a gene name returns the results of the analysis of all the probes of the gene.

# Usage

```
getGeneVals(
  object,
  gene,
  rid = 1,
  genecol = "genes",
  fNames = c("chromosome", "start"),
  ...
)
```
# <span id="page-5-0"></span>Arguments

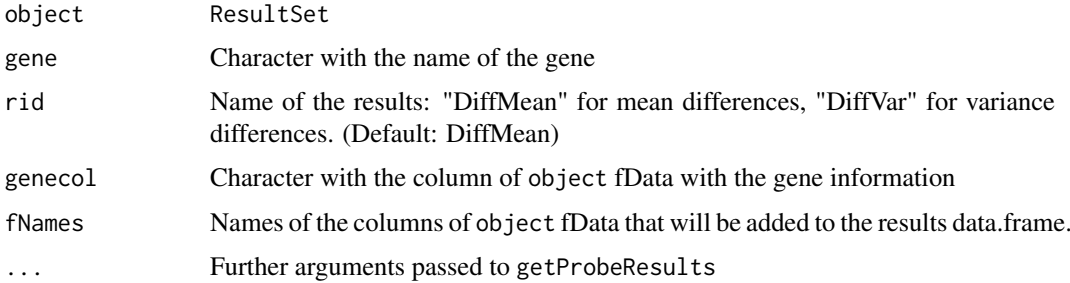

# Value

data.frame with the results of the analysis of the probes belonging to the gene

# Examples

```
## Not run:
if (require(minfiData)){
set <- ratioConvert(mapToGenome(MsetEx[1:10,]))
methyOneVar <- runPipeline(set, variable_names = "sex")
getGeneVals(methyOneVar, "TSPY4")
}
## End(Not run)
```
getProbeResults *Obtain probe results from a* ResultSet

#### Description

It computes the statistics from the MArrayLM computed with DiffMeanAnalysis or DiffVarAnalysis. This function allows to specify the contrasts and to get F-statistics for a group of variables.

# Usage

```
getProbeResults(
  object,
  rid = "DiffMean",
  coef = 2,
  contrast = NULL,
  fNames = c("chromosome", "start"),
  ...
)
```
#### Arguments

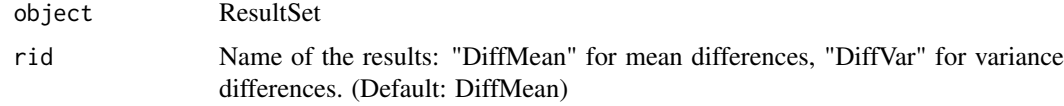

# <span id="page-6-0"></span>getRDAresults 7

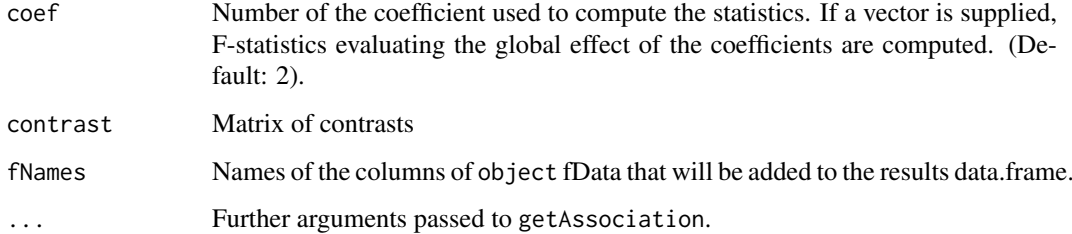

#### Value

data.frame with the probe results.

getRDAresults *Get a summary of RDA results*

# Description

Get statistics from RDA result.

### Usage

getRDAresults(object)

# Arguments

object ResultSet

#### Value

Numeric vector with the RDA statistics

MEAL *MEAL (Methylation and Expression AnaLizer): Package for analysing methylation and expression data*

# Description

MEAL is a package designed to facilitate the analysis methylation and expression data. The package can analyze one dataset and can find correlations between methylation and expression data. MEAL has a vignette that explains the main functionalities of the package.

<span id="page-7-0"></span>

#### Description

These functions are defunct and no longer available.

# Details

Defunct functions are: multiCorrMethExprs, DAPipeline, DAProbe, DARegion, RDAset, filterSet, plotBestFeatures, preparePhenotype, createRanges, prepareMethylationSet, calculateRelevantSNPs, correlationMethSNPs, explainedVariance, normalSNP, plotLM

Defunct classes are: analysisRegionResults, analysisResults

plotFeature *Plot values of a feature*

#### Description

Plot values of a feature splitted by one or two variables.

#### Usage

```
plotFeature(set, feat, variables = colnames(pheno)[1], betas = TRUE)
```
#### Arguments

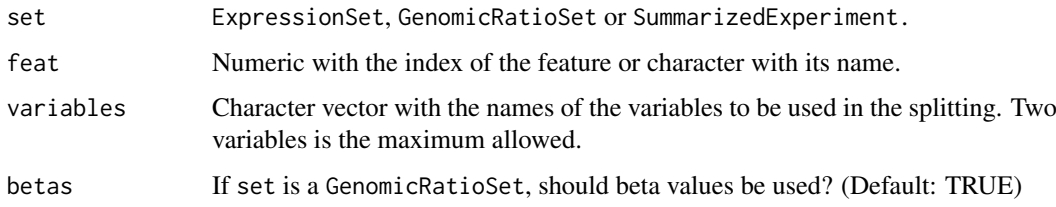

#### Value

A plot is generated on the current graphics device.

```
if (require(minfiData)){
set <- ratioConvert(mapToGenome(MsetEx[1:10,]))
plotFeature(set, 1, variables = "Sample_Group")
 }
```
<span id="page-8-0"></span>

# Description

Plot RDA results

#### Usage

```
plotRDA(object, pheno = data.frame(), n_feat = 5, main = "RDA plot", alpha = 1)
```
# Arguments

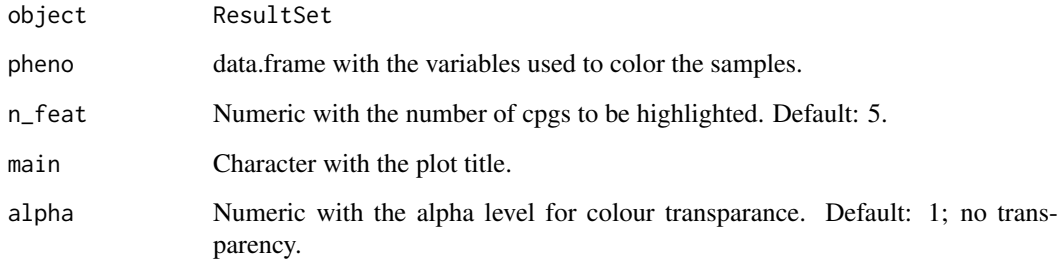

#### Value

A plot is generated on the current graphics device.

# Examples

```
if (require(minfiData)){
set <- ratioConvert(mapToGenome(MsetEx[1:10,]))
model <- model.matrix(~set$sex)
rda <- runRDA(set, model)
plotRDA(rda, pheno = data.frame(factor(set$sex)))
}
```
plotRegion *Plot results in a genomic region*

# Description

Plot the results from the different analyses of a ResultSet in a specific genomic region. It can plot all the results from runPipeline.

#### Usage

```
plotRegion(
  rset,
  range,
  results = names(rset),
  genome = "hg19",
  rset2,
  tPV = 5,
  fNames = c("chromosome", "start", "end"),
  fNames2 = c("chromosome", "start", "end")
)
```
# Arguments

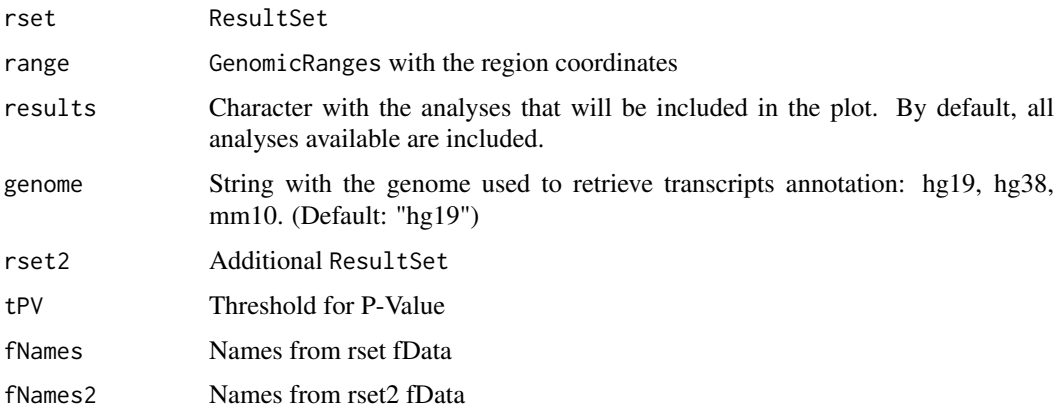

#### Details

This plot allows to have a quick summary of the methylation or gene expression analyses in a given region. If we use a ResultSet obtained from methylation data, transcripts annotation is obtained from archive. If we use a ResultSet obtained from gene expression data, transcripts annotation is taken from fData.

This plot can be used to plot the results of one dataset (methylation or gene expression) or to represent the association between methylation and gene expression data. If only one dataset is used, the p-values and the coefficients of DiffMean and DiffVar analyses are plotted. If we pass two ResultSets, rset should contain methylation results and a rset2 the gene expression results.

#### Value

Regional plot

runBlockFinder *Run blockFinder*

#### Description

Run blockFinder

<span id="page-9-0"></span>

# <span id="page-10-0"></span>runBumphunter 11

# Usage

```
runBlockFinder(
  set,
  model,
  coefficient = 2,
  blockfinder_cutoff = 0.1,
  num\_permutations = 0,
  resultSet = FALSE,
  verbose = FALSE,
  ...
\lambda
```
# Arguments

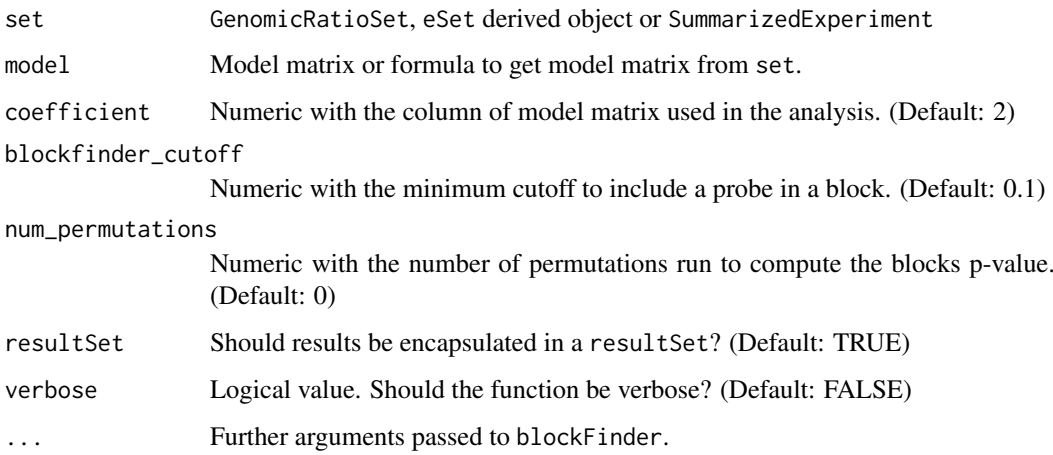

# Details

This function has been deprecated and will be defunct in the new version.

# Value

data.frame or resultSet with the result of blockFinder

# See Also

[blockFinder](#page-0-0)

runBumphunter *Run bumphunter*

# Description

Run bumphunter

# <span id="page-11-0"></span>Usage

```
runBumphunter(
  set,
  model,
  coefficient = 2,
  bumphunter_cutoff = 0.1,
  num\_permutations = 0,bumps_max = 30000,
  betas = TRUE,
  check_perms = FALSE,
  verbose = FALSE,
  resultSet = FALSE,
  ...
\lambda
```
# Arguments

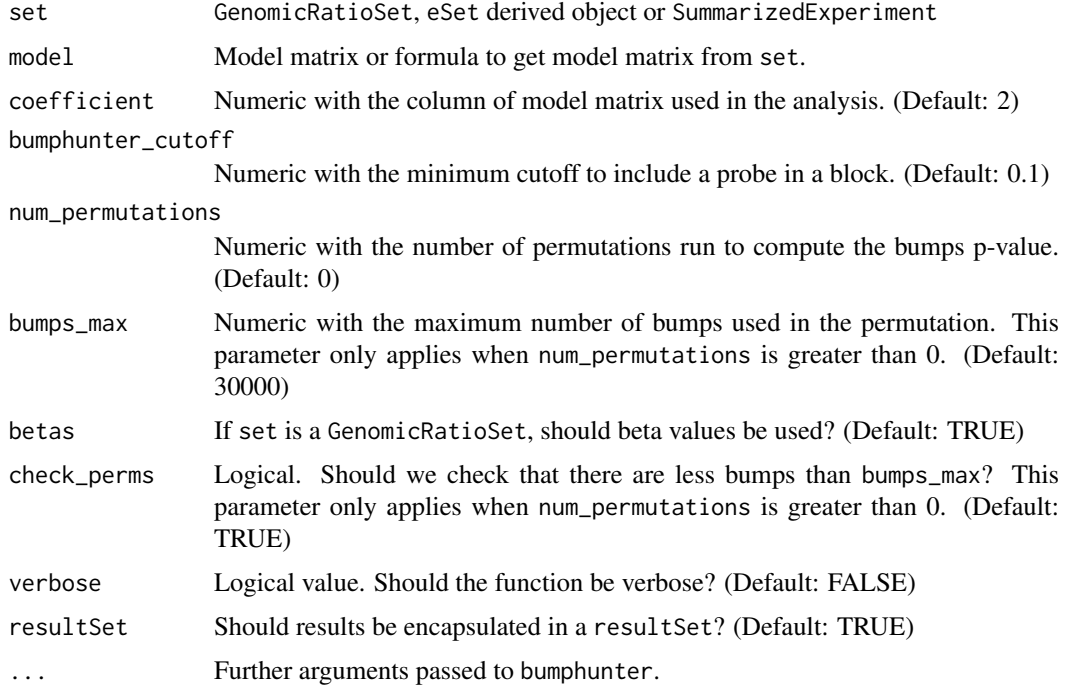

# Details

This function has been deprecated and will be defunct in the new version.

# Value

data.frame or resultSet with the result of bumphunter

# See Also

[bumphunter](#page-0-0)

<span id="page-12-0"></span>runDiffMeanAnalysis *Run differential mean analysis*

# Description

Run differential mean analysis using t-moderated statistics. This function relies on lmFit from limma package.

#### Usage

```
runDiffMeanAnalysis(
  set,
  model,
  weights = NULL,
  method = "ls",
  max_iterations = 100,
  betas = TRUE,
  resultSet = TRUE,
  warnings = TRUE,...
)
```
# Arguments

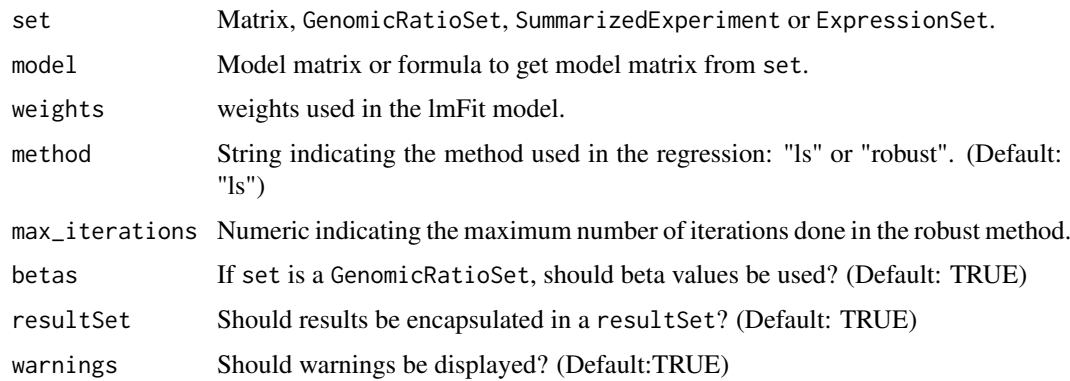

#### Value

MArrayLM or resultSet with the result of the differential mean analysis.

```
if (require(minfiData)){
mvalues <- getM(MsetEx)[1:100, ]
model <- model.matrix(~ Sample_Group, data = pData(MsetEx))
res <- runDiffMeanAnalysis(mvalues, model, method = "ls")
res
}
```
<span id="page-13-0"></span>runDiffVarAnalysis *Run differential variance analysis*

#### Description

Run differential variance analysis. This analysis can only be run with categorical variables. This function relies on varFit from missMethyl package.

# Usage

```
runDiffVarAnalysis(
  set,
  model,
  coefficient = NULL,
  resultSet = TRUE,
  betas = TRUE,
  warnings = TRUE,
  ...
)
```
#### Arguments

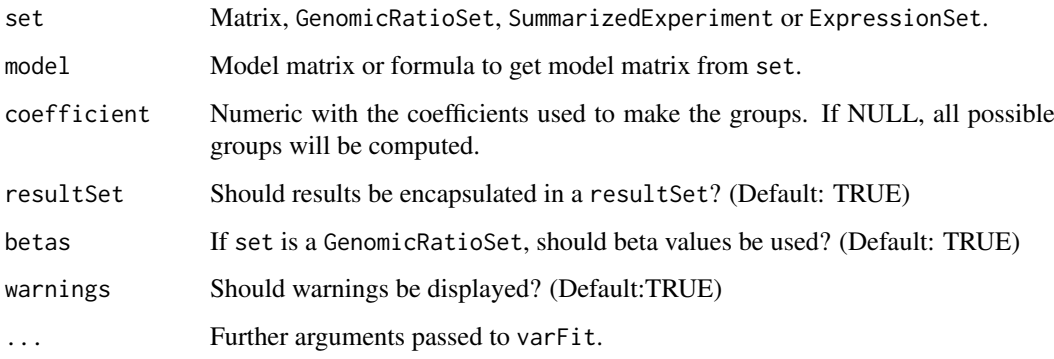

#### Value

MArrayLM or resultSet with the result of the differential variance analysis.

```
if (require(minfiData)){
mvalues <- getM(MsetEx)[1:100, ]
model <- model.matrix(~ Sample_Group, data = pData(MsetEx))
res <- runDiffVarAnalysis(mvalues, model)
res
}
```
<span id="page-14-0"></span>runDMRcate *Run DMRcate*

# Description

Run DMRcate

# Usage

```
runDMRcate(set, model, coefficient = 2, resultSet = FALSE, ...)
```
# Arguments

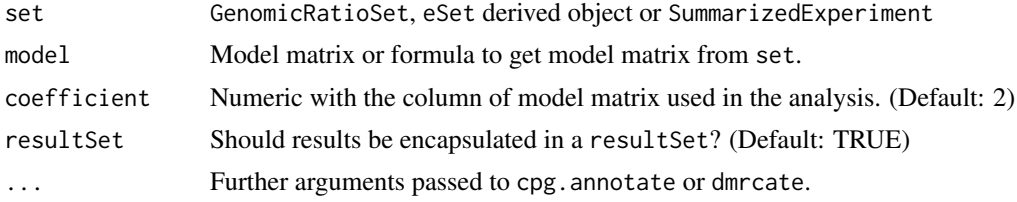

# Details

This function has been deprecated and will be defunct in the new version.

# Value

data.frame or resultSet with the result of bumphunter

# See Also

[dmrcate](#page-0-0), [cpg.annotate](#page-0-0)

runPipeline *Perform differential methylation analysis*

# Description

Wrapper for analysing differential methylation and expression at region and probe level.

# Usage

```
runPipeline(
 set,
 variable_names,
 covariable_names = NULL,
 model = NULL,weights = NULL,
 num_vars,
 sva = FALSE,betas = TRUE,
```

```
range,
 analyses = c("DiffMean"),
 verbose = FALSE,
 warnings = TRUE,DiffMean_params = NULL,
 DiffVar_params = list(coefficient = 1:2),
 rda_params = NULL,
 method = "ls")
```
# Arguments

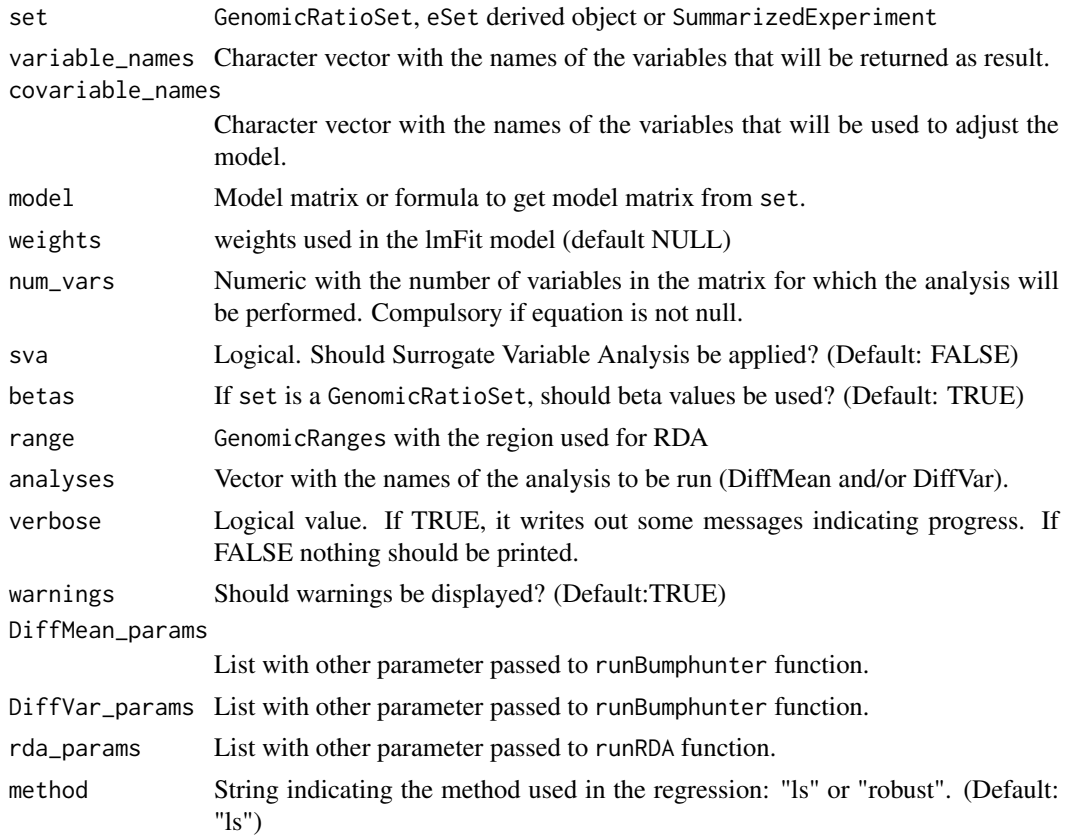

#### Details

This function is the main wrapper of the package. First, it simplifies the the set to only contain the common samples between phenotype and features. In addition, it allows to change the class of the variables and to apply genomic models (more information on preparePhenotype). Afterwards, analysis per probe and per region are done merging the results in an AnalysisResults object.

Default linear model will contain a sum of the variables and covariables. If interactions are desired, a costum formula can be specified. In that case, variables and covariables must also be specified in order to assure the proper work of the resulting AnalysisResult. In addition, the number of variables of the model for which the calculation will be done must be specified.

#### Value

ResultSet object

#### <span id="page-16-0"></span>runRDA and the contract of the contract of the contract of the contract of the contract of the contract of the contract of the contract of the contract of the contract of the contract of the contract of the contract of the

# Examples

```
if (require(minfiData)){
set <- ratioConvert(mapToGenome(MsetEx[1:10,]))
res <- runPipeline(set, variable_names = "Sample_Group")
res
}
```
# runRDA *Calculate RDA for a set*

#### Description

Perform RDA calculation for a AnalysisRegionResults. Feature values will be considered the matrix X and phenotypes the matrix Y. Adjusting for covariates is done using a model matrix passed in covarsmodel.

# Usage

```
runRDA(
  set,
  model,
  num_vars = ncol(model),
  range,
  betas = FALSE,
  resultSet = TRUE,
  num_permutations = 10000,
  ...
\lambda
```
# Arguments

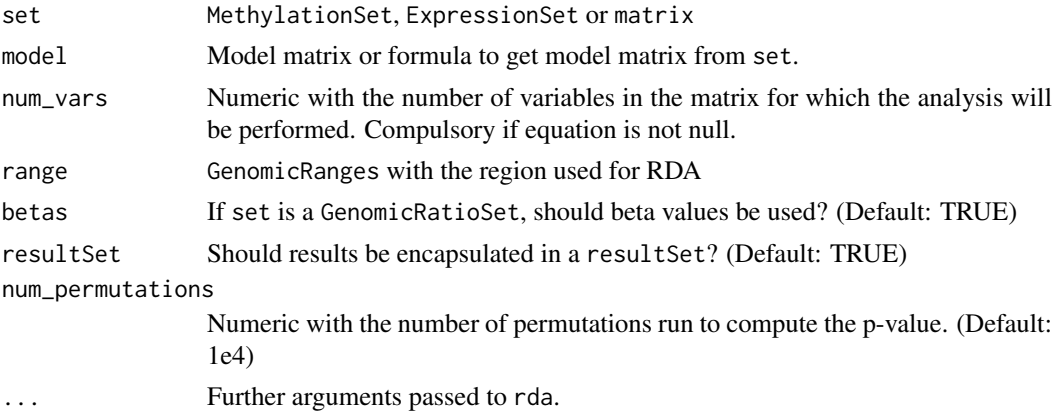

#### Value

Object of class rda or resultSet

#### See Also

[rda](#page-0-0)

# Examples

```
if (require(minfiData)){
set <- ratioConvert(mapToGenome(MsetEx[1:10,]))
model <- model.matrix(~set$age)
rda <- runRDA(set, model)
rda
}
```
runRegionAnalysis *Run different DMR detection methods*

# Description

Run different DMR detection methods

# Usage

```
runRegionAnalysis(
  set,
  model,
  methods = c("blockFinder", "bumphunter", "DMRcate"),
  coefficient = 2,
  bumphunter_params = NULL,
  blockFinder_params = NULL,
  dmrcate_params = NULL,
  verbose = FALSE,
  resultSet = TRUE
)
```
# Arguments

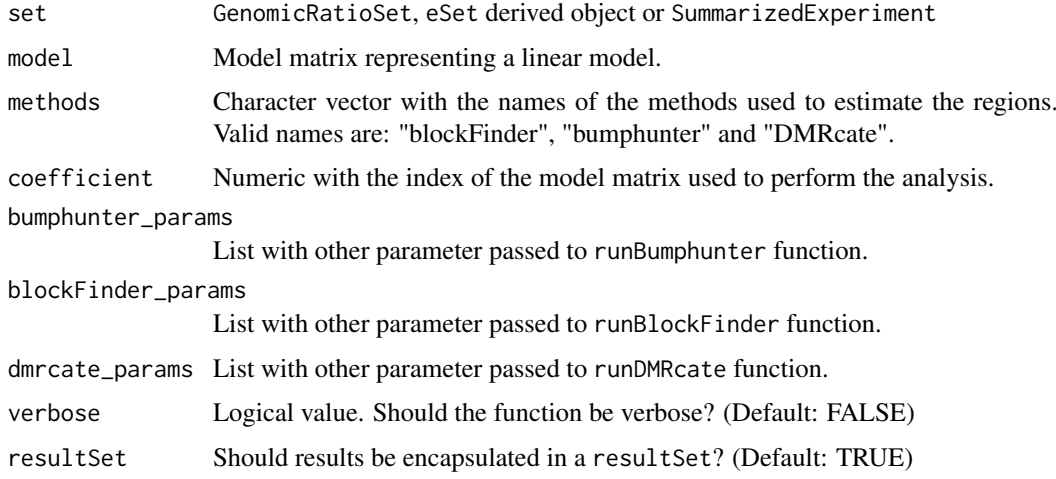

# Details

This function has been deprecated and will be defunct in the new version.

<span id="page-17-0"></span>

#### <span id="page-18-0"></span>topRDAhits 19

# Value

List or resultSet with the result of the DMR detection methods.

# See Also

[bumphunter](#page-0-0), [blockFinder](#page-0-0), [dmrcate](#page-0-0)

# Examples

```
if (require(minfiData)){
set <- ratioConvert(mapToGenome(MsetEx[1:10,]))
model <- model.matrix(~Sample_Group, data = pData(MsetEx))
res <- runRegionAnalysis(set, model)
res
}
```
topRDAhits *Get the top features associated with the RDA*

#### Description

Get a list of the features significantly associated to the first two RDA components

# Usage

topRDAhits(object,  $tPV = 0.05$ )

# Arguments

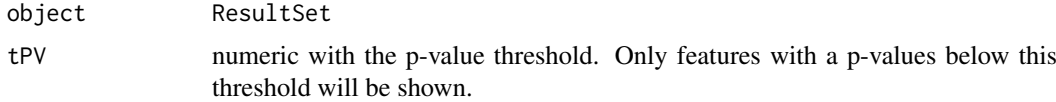

# Value

data.frame with the features, the component, the correlation and the p-value

```
if (require(minfiData) & require(GenomicRanges)){
set <- ratioConvert(mapToGenome(MsetEx[1:10,]))
model <- model.matrix(~set$sex)
rda <- runRDA(set, model)
topRDAhits(rda)
}
```
# <span id="page-19-0"></span>Index

blockFinder, *[11](#page-10-0)*, *[19](#page-18-0)* bumphunter, *[12](#page-11-0)*, *[19](#page-18-0)* computeRDAR2, [2](#page-1-0) correlationMethExprs, [3](#page-2-0) cpg.annotate, *[15](#page-14-0)* dmrcate, *[15](#page-14-0)*, *[19](#page-18-0)* exportResults, [4](#page-3-0) filterResults, [5](#page-4-0) getGeneVals, [5](#page-4-0) getProbeResults, [6](#page-5-0) getRDAresults, [7](#page-6-0) MEAL, [7](#page-6-0) MEAL-defunct, [8](#page-7-0) plotFeature, [8](#page-7-0) plotRDA, [9](#page-8-0) plotRegion, [9](#page-8-0) rda, *[17](#page-16-0)* runBlockFinder, [10](#page-9-0) runBumphunter, [11](#page-10-0) runDiffMeanAnalysis, [13](#page-12-0) runDiffVarAnalysis, [14](#page-13-0) runDMRcate, [15](#page-14-0) runPipeline, [15](#page-14-0) runRDA, [17](#page-16-0) runRegionAnalysis, [18](#page-17-0) topRDAhits, [19](#page-18-0)